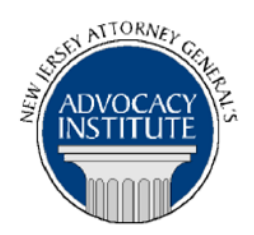

*The Advocacy Institute Is Pleased to Present*

# **PROGRAM ANNOUNCEMENT**

# **U.S. PUBLIC-PRIVATE PARTNERSHIPS: A LEGAL AND PRACTICE OVERVIEW**

**April 17, 2019 10:30 a.m. – 12:30 p.m. New Jersey Transit Headquarters Board Room, 9th Floor 1 Penn Plaza East Newark, New Jersey**

## **NOTICE REGARDING COURSE MATERIALS**

You will receive the course materials approximately forty-eight (48) hours prior to the date of the course. The materials will be contained in an email attachment.

#### *Program Summary*

This program will provide an introduction to the law and practice of public-private partnerships (P3s or PPPs) in U.S. infrastructure project delivery. The presentation will begin with an overview of key terms, theories and examples to provide a framework for those learning about P3s. It will then review the most common P3 structuring models, including design-build-financeoperate-maintain (DBFOM) and its variants. The presentation will also cover relevant Federal laws and discuss recently passed New Jersey P3 legislation (S865). The program will conclude with an overview of key industry practices with which new practitioners should be familiar, including risk allocation, as well as a summary of common pitfalls.

## *Who Should Attend?*

This presentation is open to all government attorneys, space allowing.

**Adam M. Giuliano** is a partner at Kaplan Kirsch Rockwell, where he specializes in the procurement, financing, construction, operations and maintenance of transportation and infrastructure projects. He advises agencies, investors, contractors and lenders, including representing NJ Transit on the Trans-Hudson River Gateway Program. Adam has particular expertise advising on the use of alternative project delivery methods including public-private partnerships (P3 / PPP) and design-build contracting. He holds a B.A. from Yale University and a J.D. from New York University School of Law.

**Brent E. Butzin** is a partner at Kaplan Kirsch Rockwell, where he specializes in the structuring, financing, and delivery of complex projects involving multiple parties. He has experience advising public agencies and project developers in connection with the procurement, construction, financing, and operations and maintenance of a variety of infrastructure and development projects. Brent's expertise includes advising on the use of public-private partnerships (P3 / PPP) and related alternative project delivery methods, including design-build contracting. He holds a B.S. and a 2005 B.Env.D. from the University of Colorado and a J.D. from the University of Denver Sturm College of Law.

**Suzanne Silverman** is a partner at Kaplan Kirsch Rockwell, where she specializes in transactional and regulatory issues related to railroad and transit infrastructure projects. She also has expertise in real estate, joint development projects, and railroad negotiations. Prior to joining Kaplan Kirsch, Suzanne was a Senior Director in New Jersey Transit Corporation's Capital Planning and Programs Department and prior to that, represented NJ TRANSIT as a Deputy Attorney General. She holds a B.A. from the State University of New York at Binghamton and a J.D. from the Benjamin N. Cardozo School of Law.

# *CLE Credit*

**NJ CLE Credit:** This program had been approved by the Board on Continuing Legal Education of the Supreme Court of New Jersey for 2.0 hours of total CLE credit. Of these, 0.0 qualify as hours of credit for ethics/professionalism.

**NY CLE Credit:** 2.0 Substantive Credits (pursuant to the approved jurisdiction policy).

**PA CLE Credit:** 1.5 Substantive Credits (\$3.00 mandatory registration fee required).

# **How Do I Register?**

## **State Employees**

Most State employees are able to register for this course by going to <http://reg2.dcj.lps.state.nj.us/lpcreg/login.aspx?portalid=2> and creating an AGAI Course Registration account. To do so, your computer **must** be attached to the government's Garden State Network. Upon opening the AGAI Course Registration System home page, you will see the Create Account link in the Login Box. Click on it and create your account, which will include you selecting a user name and password. Once you create your account, you can access the AGAI Course Registration System at<http://reg2.dcj.lps.state.nj.us/lpcreg/login.aspx?portalid=2> to register for future courses or to manage your account. Please retain your user name and password for your records.

#### **Non-State Employees or State Employees not Connected to the Garden State Network**

If you are not a State employee, or are otherwise unable to access the AGAI Course Registration System through the Garden State Network, kindly email the Advocacy Institute at: AdvocacyInstitute@lps.state.nj.us for an authorization code to allow you access to the AGAI Course Registration System through the My New Jersey portal. **Setting up your account through the portal is a two-step process, the details of which are set forth in the next two paragraphs.** 

Once you receive the portal authorization code you will be prompted to go to the My New Jersey portal at http://www.state.nj.us/ and create a portal account. Once your portal account is created you are prompted to enter your authorization code. This is Step 1 of the process, which you need only do once.

**If you have already been issued an authorization code in the past you do not need to request another one.** You can log into your account on the Garden State Network at [http://www.state.nj.us](http://www.state.nj.us/) and under the heading NJ L&PS Applications you will see the Attorney General's Advocacy Institute's Registration System. Click on that and log into your account on our system.

Upon setting up your portal account, you need to set up your AGAI Course Registration System account. This is Step 2. To do so, log on to the My New Jersey Portal http://www.state.nj.us/. Upon opening the AGAI Course Registration System home page, you will see the Create Account link in the Login Box. Click on it and create your account, which will include you selecting a new user name and password. Once you create your account, you can access the AGAI Course Registration System at<http://reg2.dcj.lps.state.nj.us/lpcreg/login.aspx?portalid=2> to register for future courses or to manage your account. Please retain your user name and password for your records.